# **Strategie dalšího využití ISDS v oblasti eGovernmentu**

ISSS 2016

**Mgr. Andrea Barešová**

Česká pošta, s.p.

4. 4. 2016

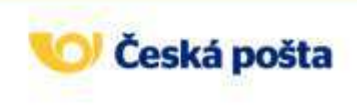

# **Šťastná sedmička pro datové schránky**

- ISDS zanedlouho završí **7 let** od svého spuštění v červenci 2009
- Jeden z **nejúspěšnějších projektů českého eGovernmentu**, bez kterého by si asi jeho uživatelé již dost těžko dokázali představit elektronickou komunikaci
- Uživatelé datových schránek již poslali přes **345 milionů zpráv**
- **Denně** projde systémem ISDS až **400 tis.** zpráv
- Rekordním dnem je **20.11.2015**, kdy bylo přeneseno **466 272** zpráv
- Počet **zřízených** datových schránek již přesáhl **728 tis.**
- Aktuální počet **aktivních** datových schránek je přes **658 tis.**
- Počet přenesených datových zpráv **roste meziročně cca o 20 %**

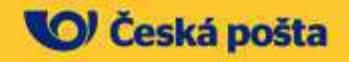

### **Počet datových zpráv stále razantně roste**

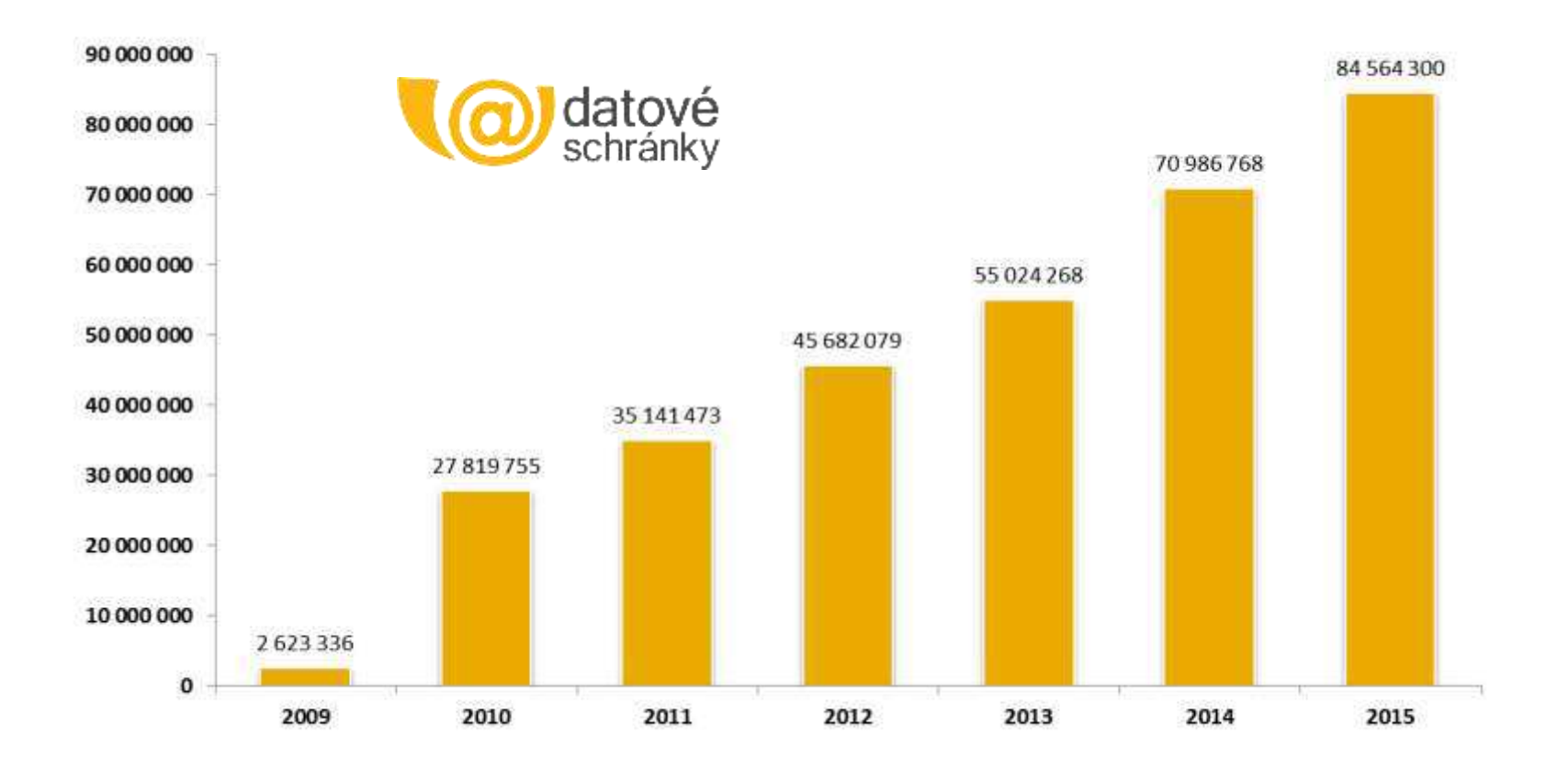

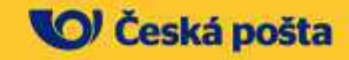

### **Struktura uživatelů datových schránek**

 Stále **roste** také počet **držitelů** datové schránky, a to především těch, kteří si schránku pořizují **na vlastní žádost**

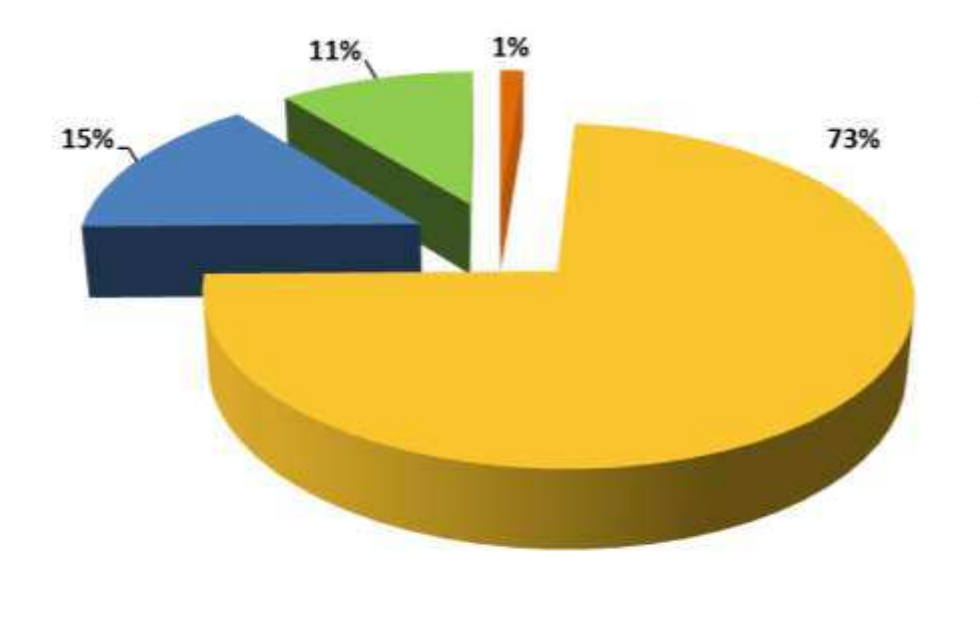

právnické osoby

orgány veřejné moci

podnikající fyzické osoby k fyzické osoby

*Data ke dni 31.3.2016*

 Celkem 728 575 zřízených schránek

- $O = 525821$
- $O$  PFO = 113 323
- $O = 80,351$
- $O$  OVM = 9.080

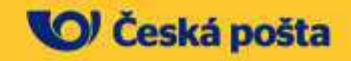

## **I fyzické osoby již objevují datové schránky**

- Hlavním trendem je **kontinuální nárůst počtu fyzických a podnikajících fyzických osob**, které využívají datovou schránku dobrovolně
- Podíl **PFO** se zvýšil ze 2 % v roce 2009 na současných **15 %**
- V případě **FO** jsme zaznamenali nárůst ze 3% v roce 2009 na stávajících **11 %**
- Lze předpokládat **zachování** tohoto **trendu** i v dalších letech
- Na nárůstu se významně podílí **povinnost elektronické komunikace**, kterou v posledních letech zavádějí některé orgány veřejné správy (např. nová povinnost podávat kontrolní hlášení k DPH zvedla měsíční počet zřizovaných schránek na žádost až na 4násobek)

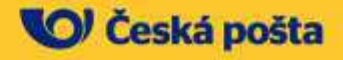

### **Datové schránky nabízí více**

- **Roste zájem** o **doplňkové služby** k datovým schránkám
- Zejména o **Datový trezor** a **Poštovní datovou zprávu**
- Datový trezor zajišťuje **zcela bezpečné** dlouhodobé **uložení** datových **zpráv přímo v ISDS**
- Datový trezor je oblíbený zejména mezi uživateli, kteří nemají silné IT a přitom nechtějí mít starost s ukládáním důležitých datových zpráv
- Jeho největší **výhodou** je naprostá **bezpracnost** a absolutní zajištění **dlouhodobé prokazatelnosti** odeslaných a přijatých datových zpráv i po mnoha letech
- Aktuálně **službu** využívá přes **7 450 uživatelů**
- Za poslední **3 roky** se počet uživatelů **zdesetinásobil**

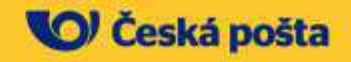

### **Vývoj počtu datových trezorů po měsících**

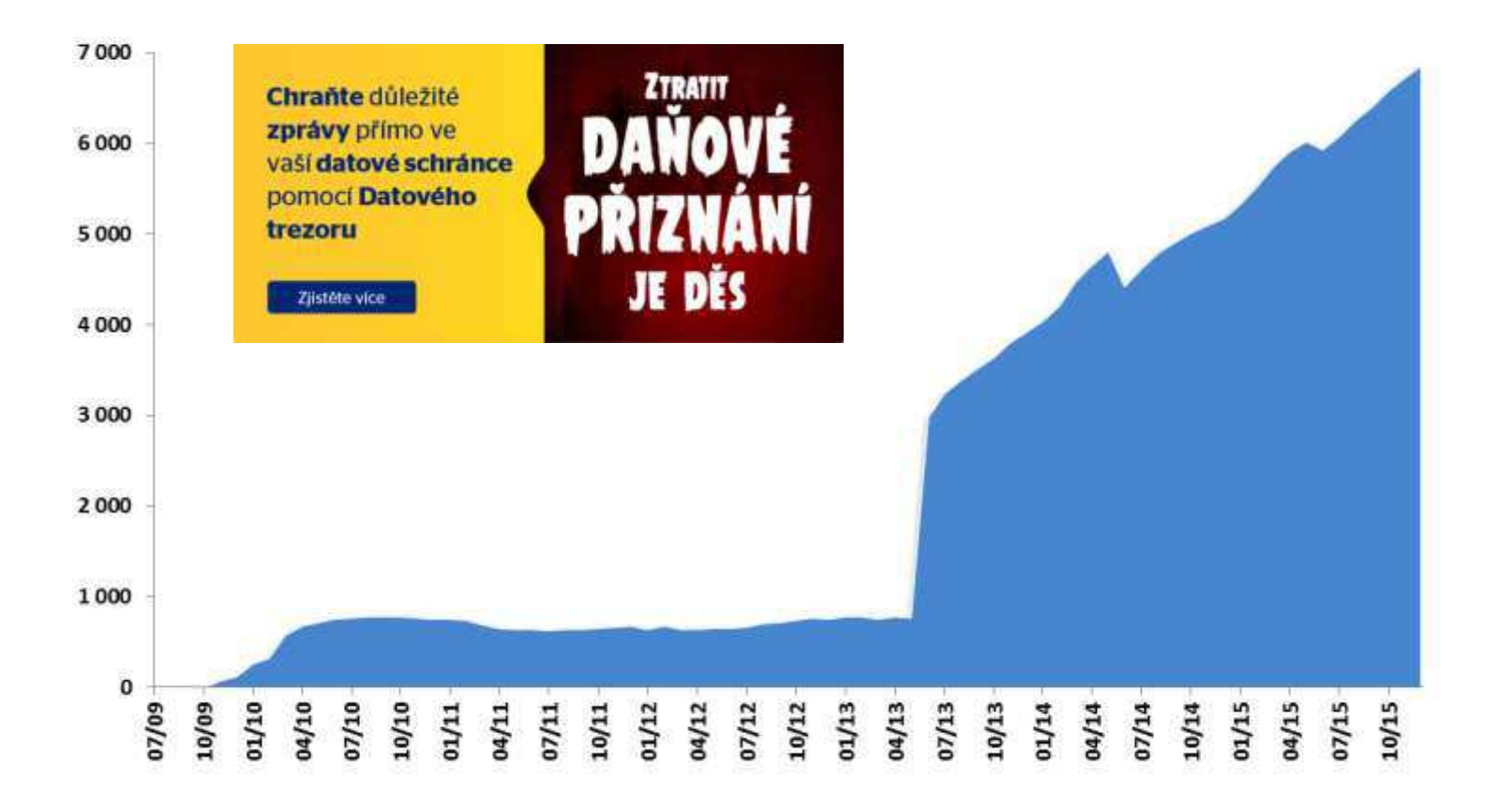

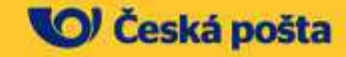

## **DS slouží nejen pro komunikaci se státem**

- Podobně lidé a firmy začínají objevovat **výhody Poštovních datových zpráv** (PDZ)
- V současnosti **neexistuje žádný jiný elektronický kanál**, který by dokázal při jednoduché obsluze zajistit věrohodnost doručení, podat důkaz o autenticitě obsahu a poskytoval údaje o datu odeslání či přijetí zásilky s takovou přesností
- **Počet uživatelů PDZ strmě roste**, což souvisí s nárůstem uživatelů DS z řad **FO a PFO**
- Bariérou ještě většího rozšíření soukromoprávní komunikace zůstává fakt, že **většina uživatelů** datových schránek **nemá** dosud **povolený příjem PDZ** – ovšem počet schránek s povoleným příjmem PDZ roste (nyní již **přes 40 %** všech schránek)

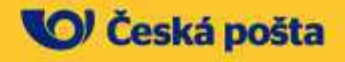

### **Vývoj počtu Poštovních datových zpráv**

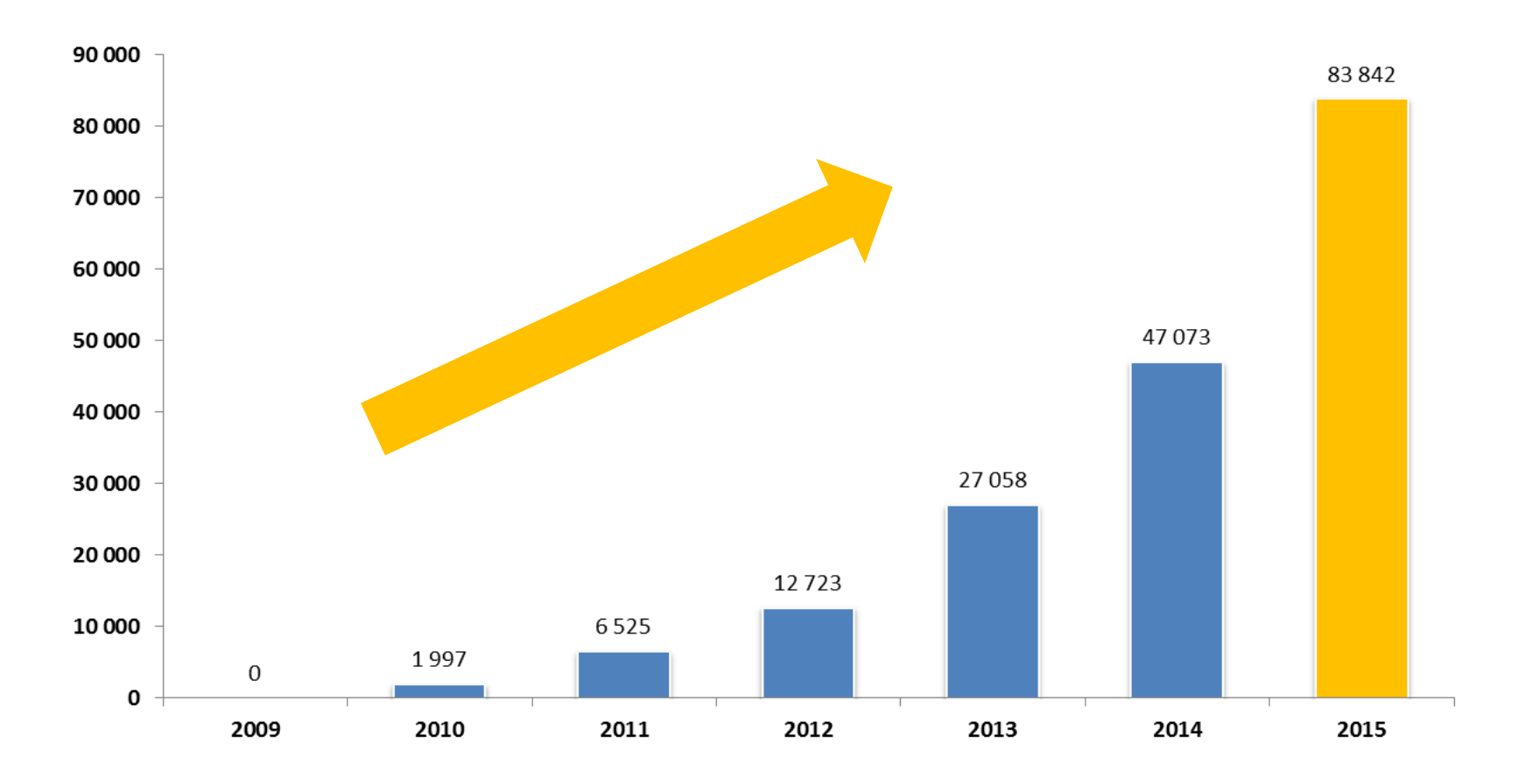

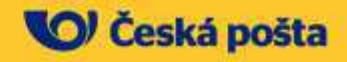

### **ISDS se snažíme neustále vylepšovat**

- ISDS nabízí **stále více nových funkcí a vylepšení**, které práci s datovou schránkou zjednodušují a usnadňují
- **Ročně desítky** úprav
- Nejvýznamnější úpravy z **poslední doby**
	- o **zvýšení** maximální velikosti datové zprávy na **20 MB**
	- o vylepšení **vyhledávání adresátů /** datových schránek
	- o možnost **ukládání konceptů příloh** datové zprávy pro pozdější odeslání (např. přes aplikaci v tabletu nebo telefonu)
	- o zcela nová služba pro odesílání datových zpráv z prostředí aplikace třetích stran, která umožní různým provozovatelům webových portálů připravit **vlastní specializované aplikace pro odesílání datových** zpráv – služba funguje podobně jako platební brány, jen s tím rozdílem, že uživatel neodesílá peníze, ale předvyplněnou datovou zprávu

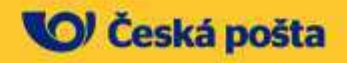

#### **Vyhledávání adresátů**

Dříve:

#### Výběr adresáta

Vyberte typ schránky. Poté vyplňte vyhledávací pole a stiskněte tlačítko Vyhledat. V levém spodním sloupci zaškrtněte vybranou datovou schránku, do<br>které chcete odeslat datovou zprávu a stiskněte tlačítko Přidat. Takto můž ID schránky Typ schranky Fyzická osoba  $\vee$  Vybrat  $c413iu2$ Datum narození (DD.MM.RRRR) Jméno Přijmení W Číslo orientační Obec Ulice Císlo popisné **VYMAZAT FORMULAR VYHLEDAT** ROZŠÍŘENÉ HLEDÁNÍ Neznáte-li IČ hledaného subjektu, kiknéte na jeden z odkazů. Vyhledávání orgánů veřejné moci | Vyhledávání právnických osob a podnikajících fyzických osob

\* Takto označená položka může být zadána samostatně \* Takto označené položky musí být vyplněny současně

#### Nyní:

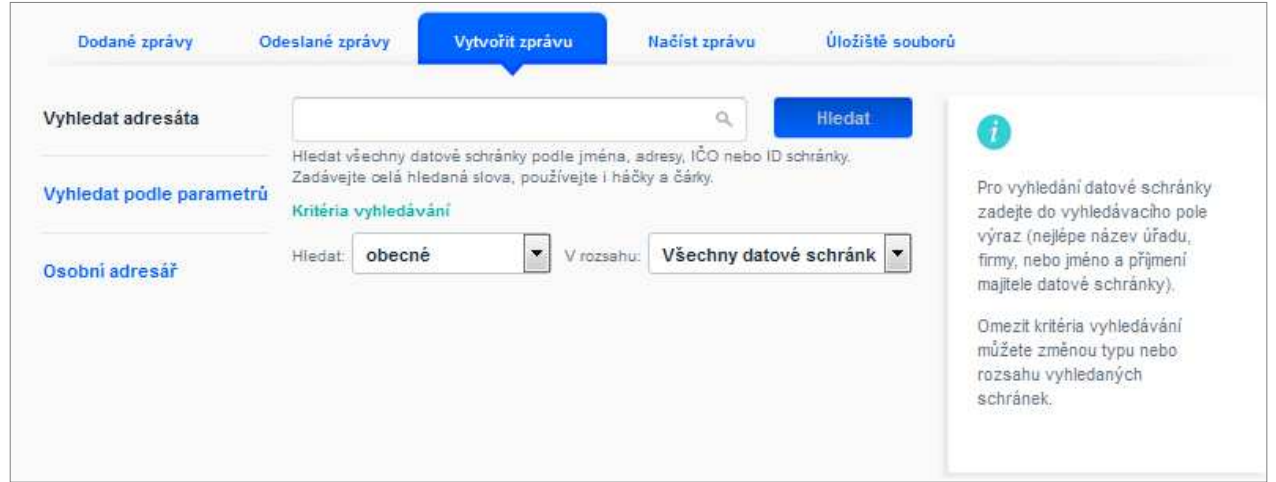

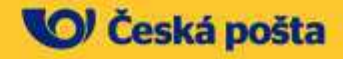

## **ISDS uživatelé – současný stav**

#### **Uživatelé ověření vůči ROB:**

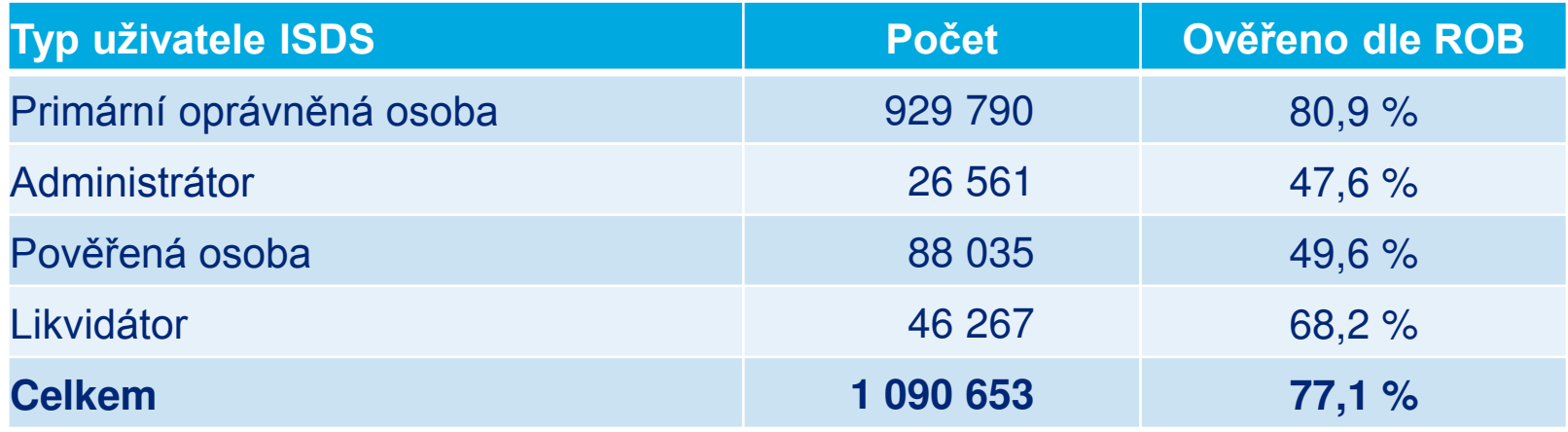

- Samotný fakt, že potenciálního uživatele nejde ztotožnit oproti základním registrům, **nemůže být důvodem nepřidělení práv**
- **K ověření totožnosti** dochází **při doručování přístupových údajů** do vlastních rukou držitelem poštovní licence

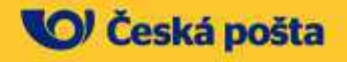

#### **ISDS – jak se chovají uživatelé při přihlašování**

#### **Uživatelský portál:**

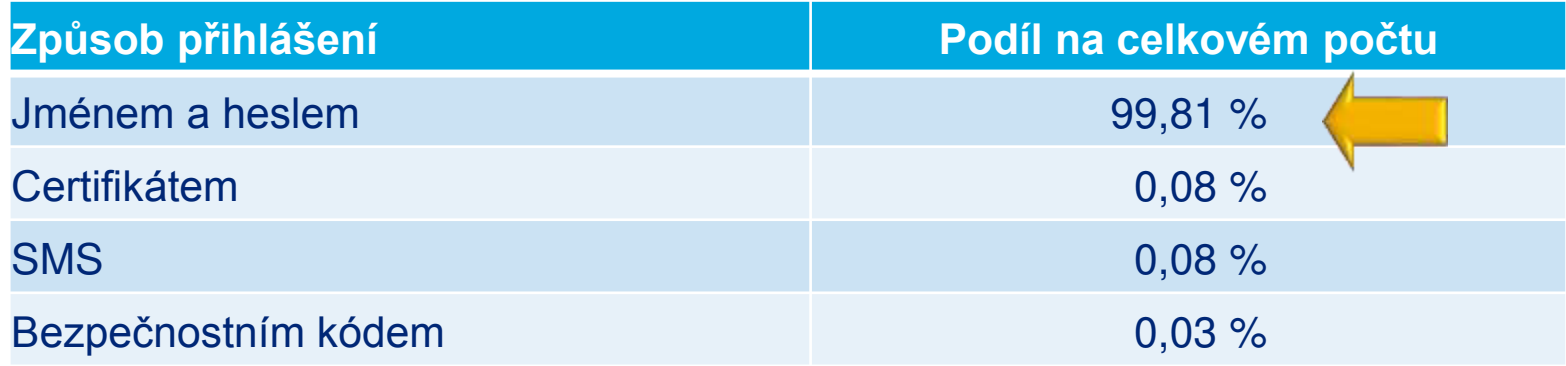

#### **Webové služby:**

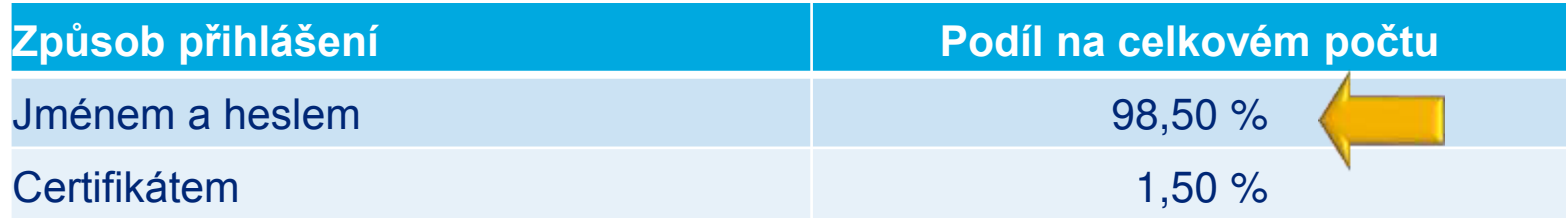

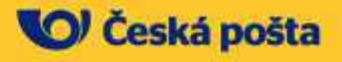

## **Autentizační služba ISDS**

- Existuje **autentizační služba ISDS pro orgány veřejné moci**, která umožňuje aplikaci poskytovatele:
	- o ověřit správnost zadaných přístupových údajů k ISDS
	- o získat informace o uživateli ISDS a jeho datové schránce
- Aplikace poskytovatele využívá **univerzální autentizační bránu v režii ISDS**
- **Autentizace uživatele pomocí přihlašovacích údajů do ISDS** a ověření přihlašovacích údajů probíhá v perimetru ISDS
- **Autentizace nezpůsobí faktické přihlášení do datové schránky**, nedojde tedy k doručení datových zpráv přihlášením uživatele

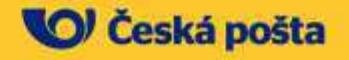

## **Autentizační služba umožňuje …**

#### **Prokazatelně identifikovat** uživatele

- o Výsledkem autentizace je sada autentizačních údajů včetně identifikátoru datové schránky
- **Získat** o přihlášeném uživateli **podrobné údaje,** přenesené ze Základních registrů
	- o Identifikátor datové schránky je referenčním údajem základních registrů a data v ISDS jsou pro ztotožněné osoby synchronizována s daty Základních registrů (ROB)

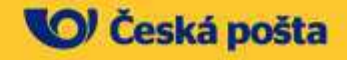

## **Odesílací brána umožňuje …**

- **Odeslání datové zprávy**, která může být **sestavena přímo na portálu Poskytovatele,** směrem od autentizovaného uživatele k vybranému adresátovi
	- o Na dokumenty nebo data, která uživatel jako fyzická osoba takto odešle v roli oprávněné osoby ze své datové schránky, se podle zákona hledí, jako by byly osobně podepsané

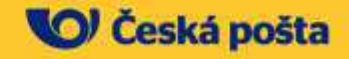

### **Odesílací brána**

- **Předchozí stav** neumožňoval odesílat datové zprávy ze schránky klienta, ale vlastní doručení informací prováděla externí aplikace
- To mohlo **snižovat transparentnost** podání od uživatele směrem k adresátovi – odesílatel neměl možnost si před odesláním ověřit skutečnou podobu datové zprávy
- Proto byla stávající autentizační služba **doplněna o novou komponentu** tak, aby umožňovala schvalování/zamítání konceptu DZ i odeslání DZ ze schránky uživatele (tzv. **Odesílací brána ISDS)**
- Zatímco stávající autentizační služba je (a nadále i bude) dostupná pouze pro aplikace ISVS (OVM schránky), **Odesílací brána je k dispozici všem poskytovatelům** služeb na internetu

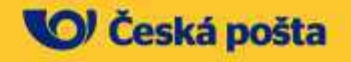

## **Jste OVM?**

- **Chcete prokazatelným způsobem** podle §14a odstavce 1) zákona č. 300/2008 Sb., o elektronických úkonech a autorizované konverzi dokumentů, **autentizovat uživatele**?
- **Chcete** v rámci jedné autentizace o**desílat datové zprávy bez další nutnosti přihlašování** uživatele?

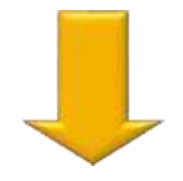

# **VYUŽIJTE AUTENTIZAČNÍ SLUŽBU A ODESÍLACÍ BRÁNU**

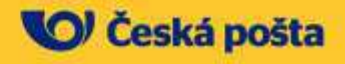

# **Příklady použití**

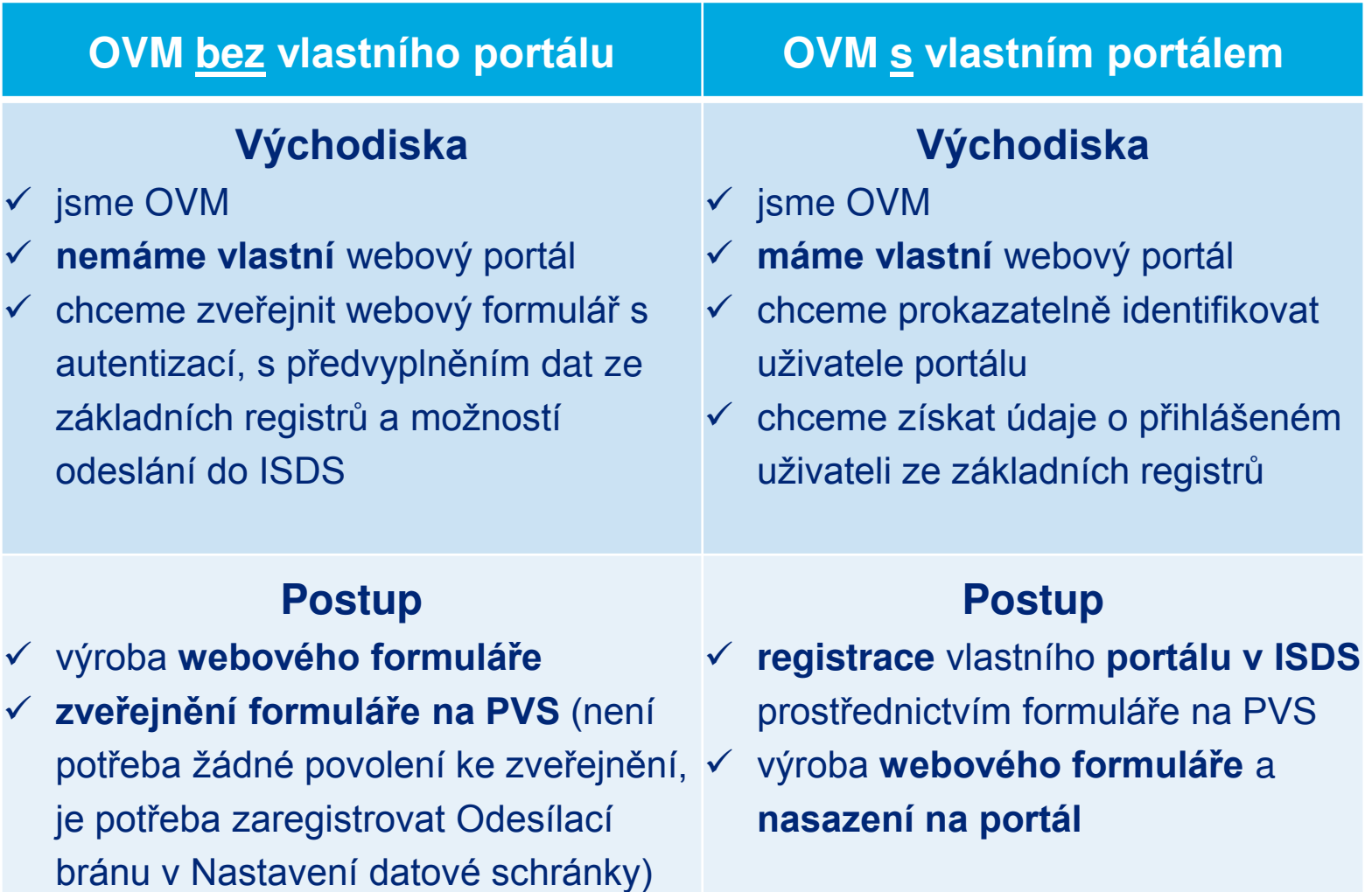

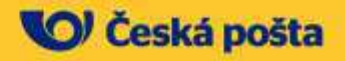

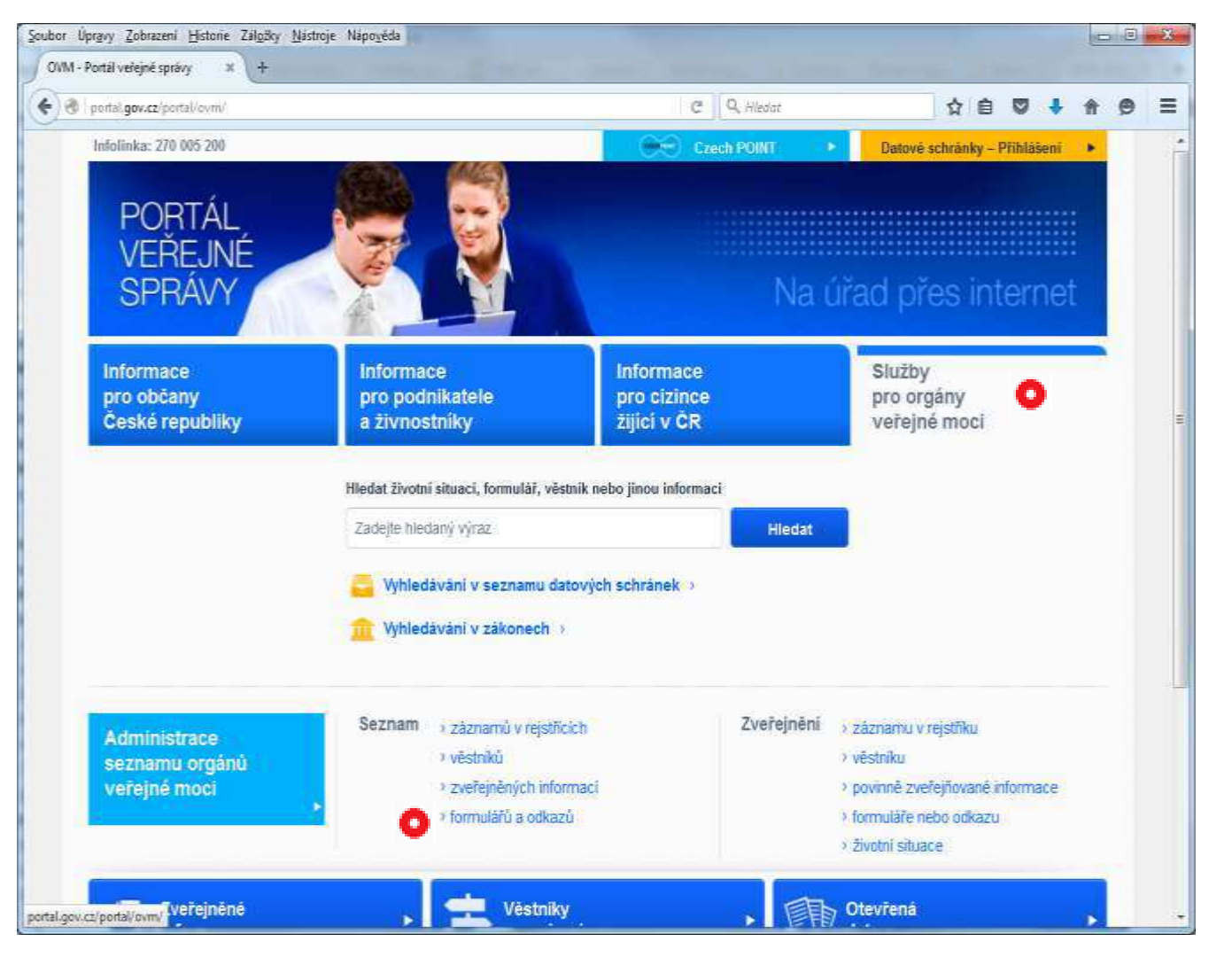

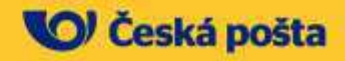

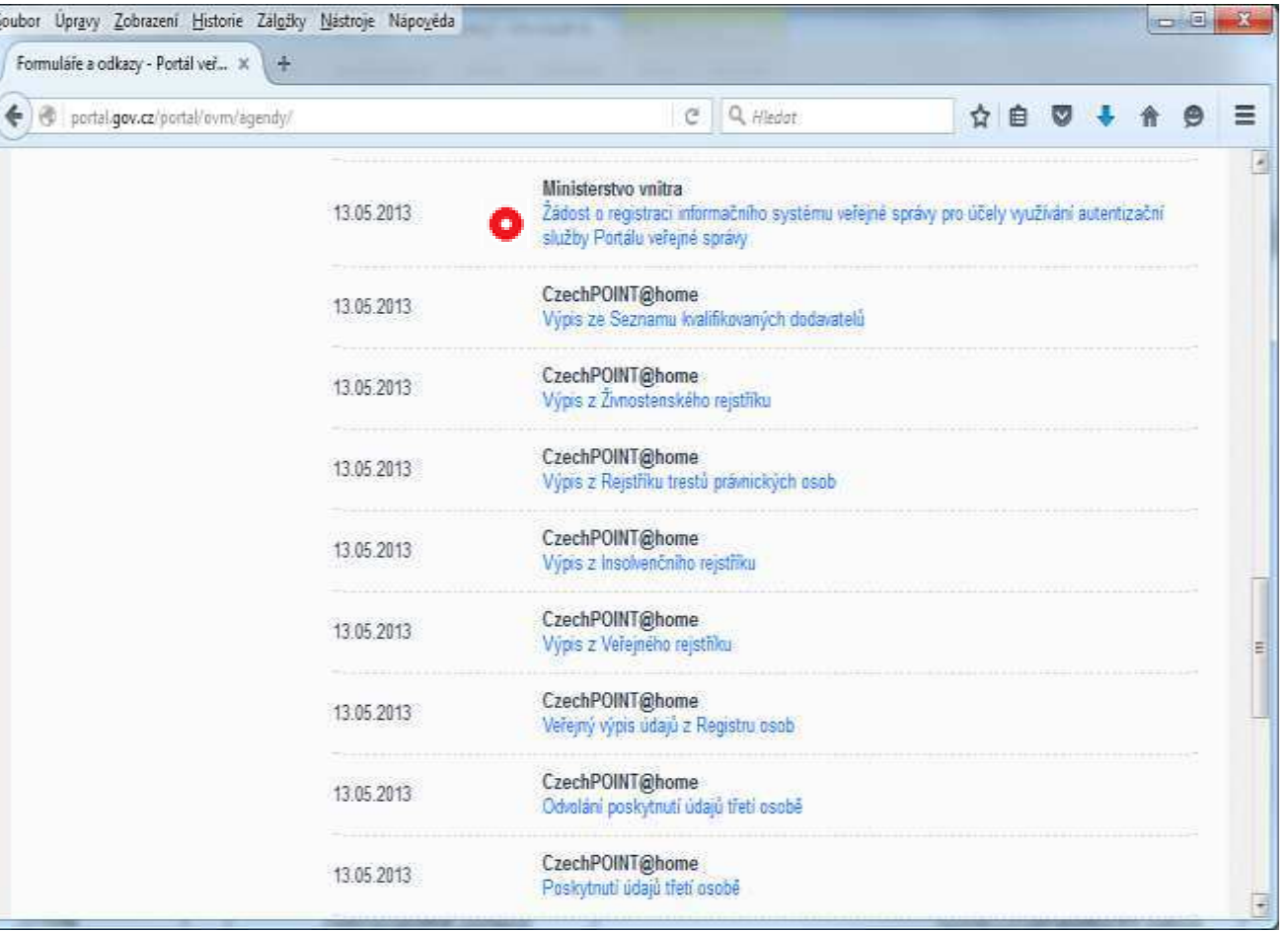

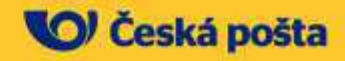

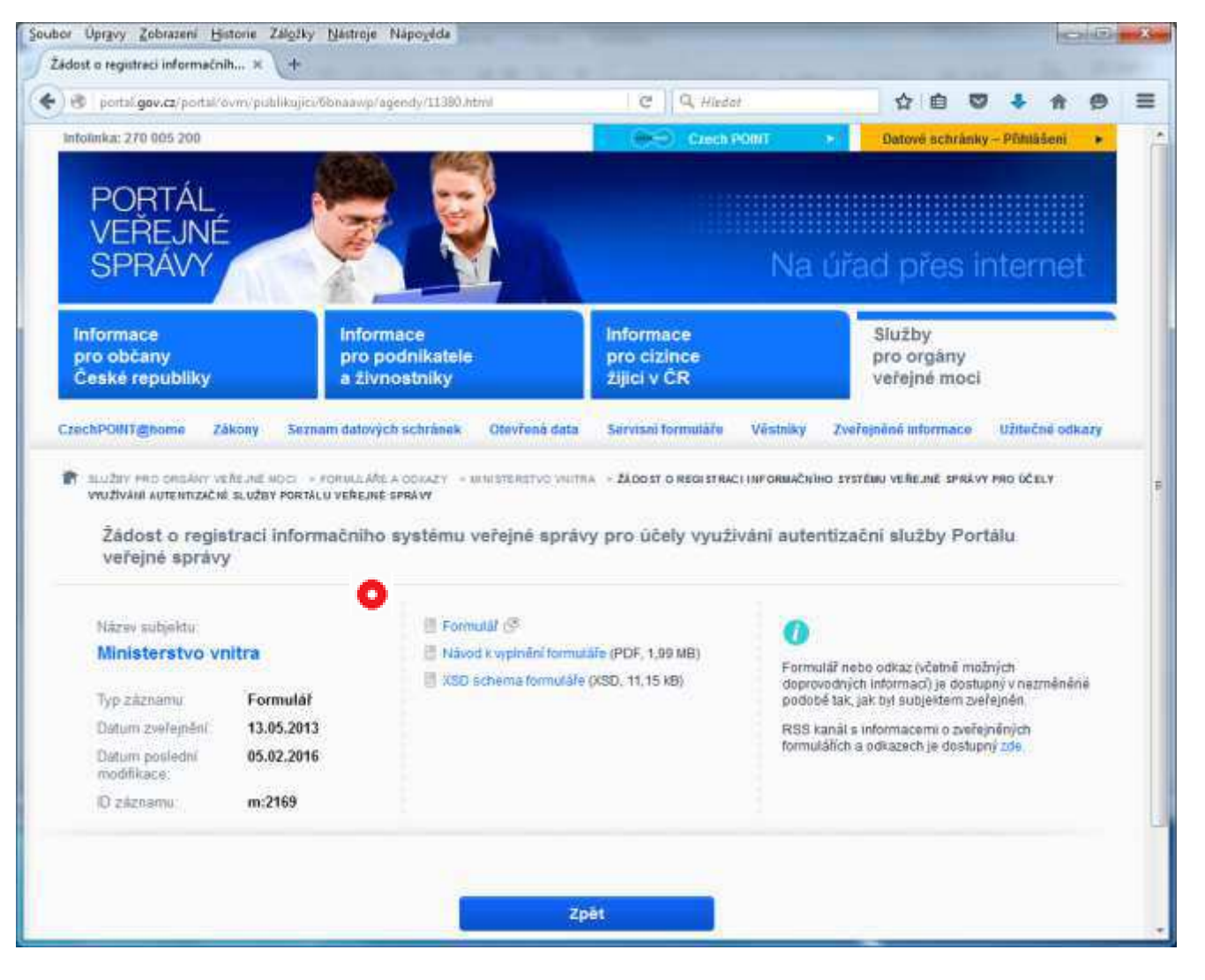

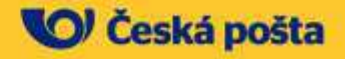

- Součástí registrace AS je i automatické zapnutí Odesílací brány.
- Po vyplnění formuláře se odesílají do datových schránek MV žádosti

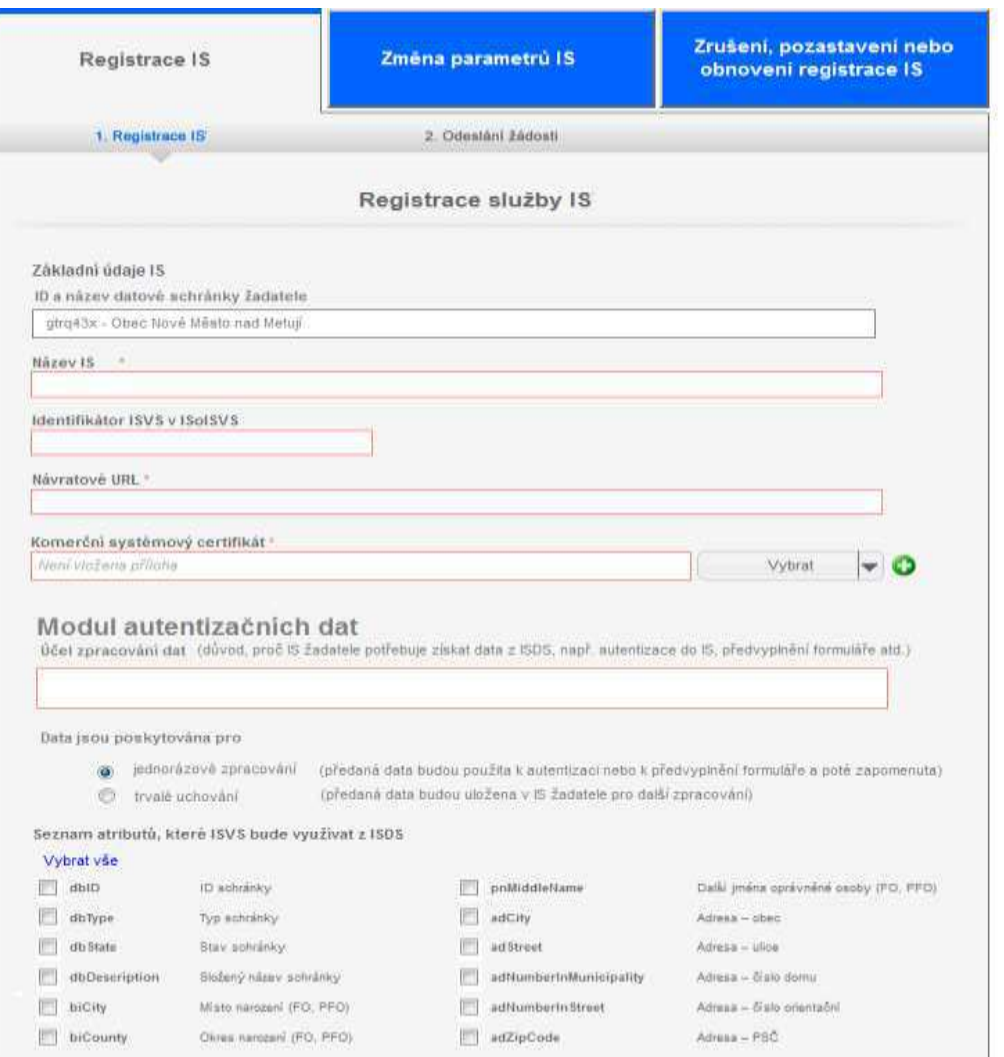

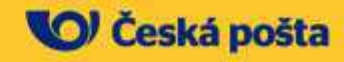

#### **Registrace Odesílací brány v Nastavení datové schránky**

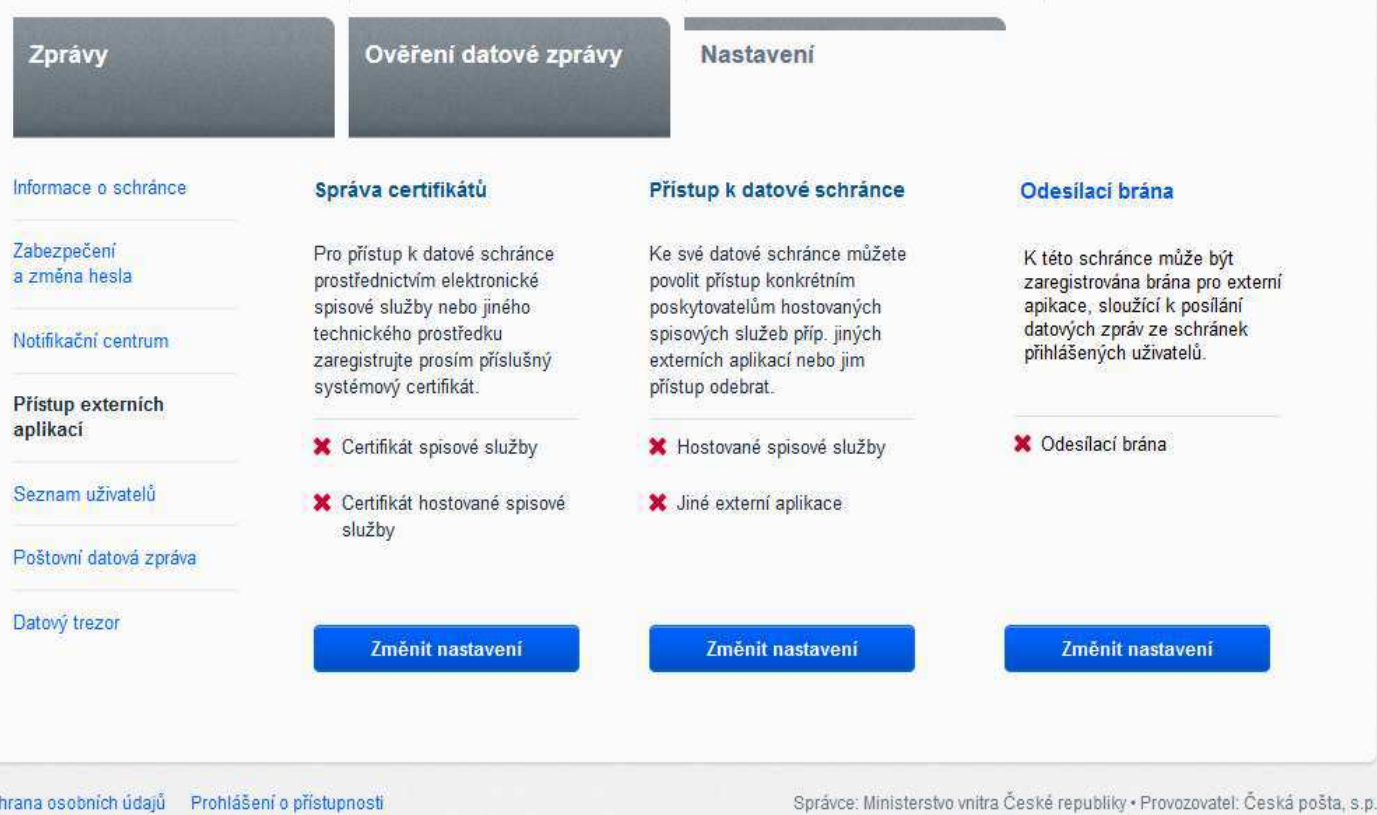

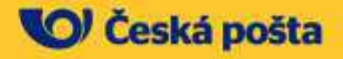

#### **Registrace Odesílací brány v Nastavení datové schránky**

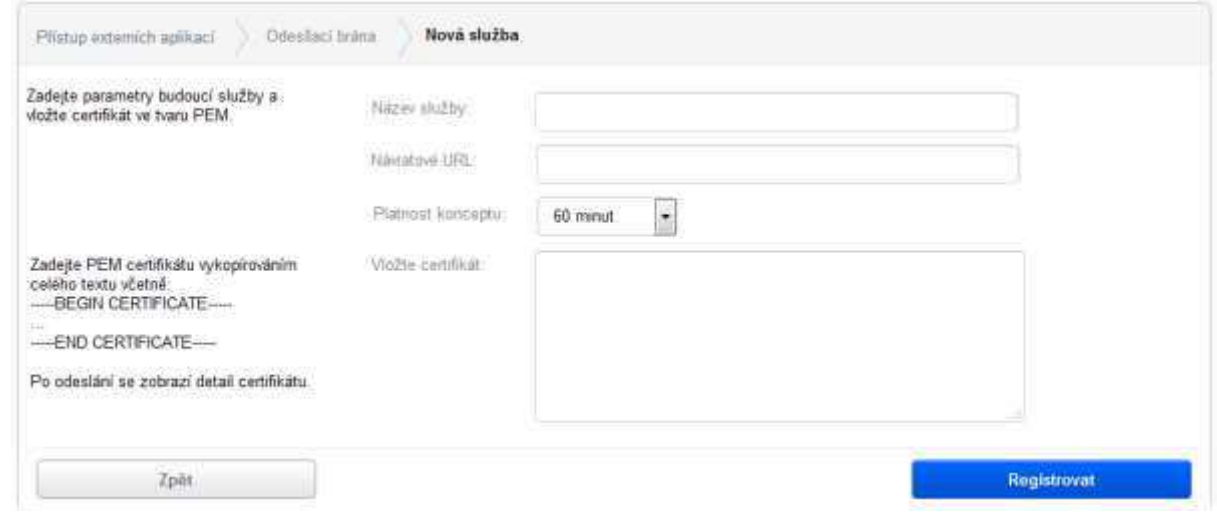

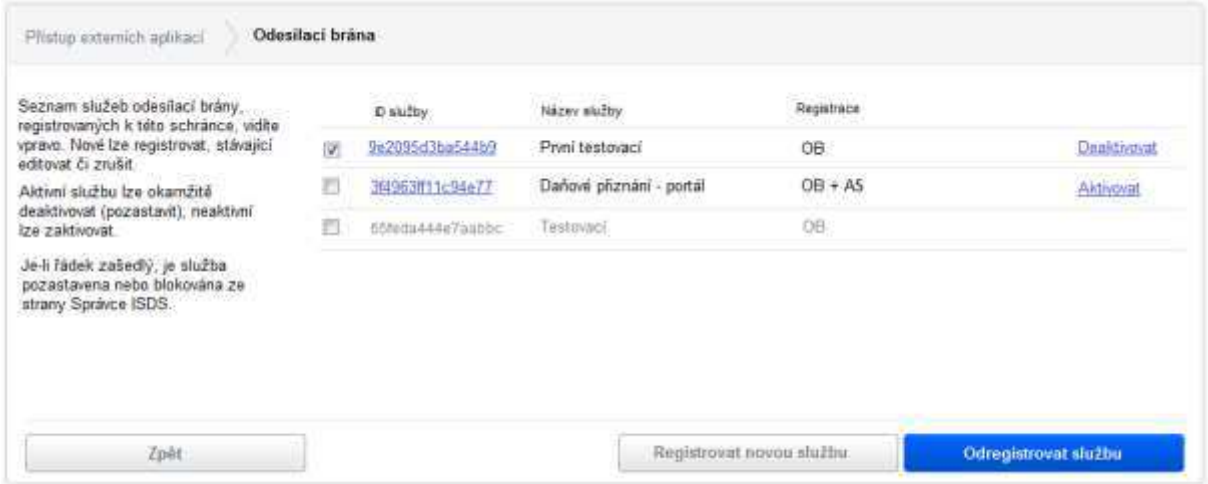

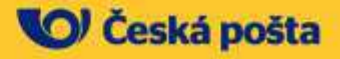

# **Otevření formuláře na PVS**

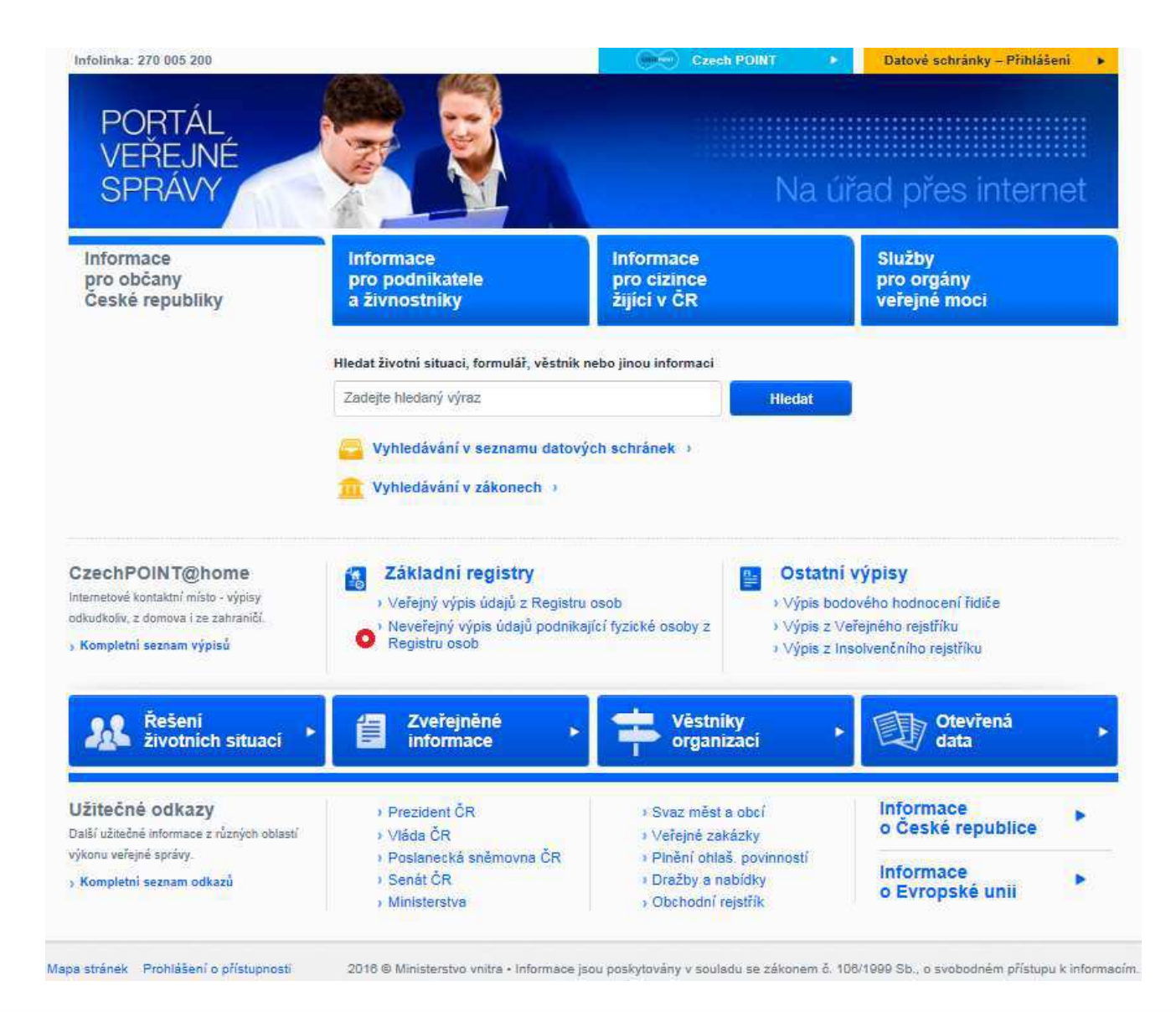

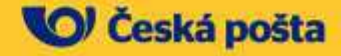

## **Ověření uživatele pomocí ISDS**

Infolinka: 270 005 200, verze formuláře 1.2p

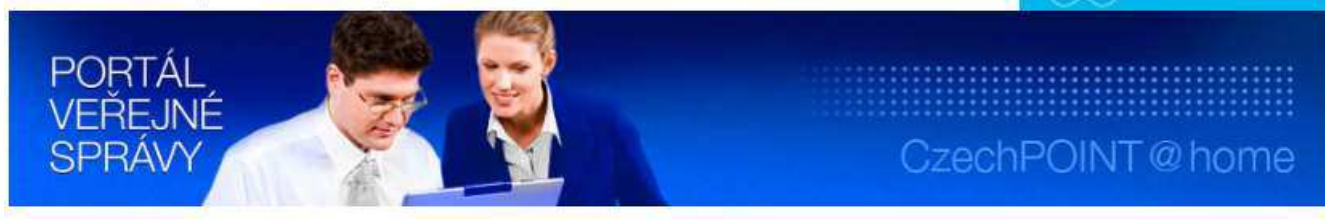

#### PŘIHLÁŠENÍ PROSTŘEDNICTVÍM DATOVÉ SCHRÁNKY

Po stisku tlačítka "PŘIHLÁSIT" budete vyzvání k přihlášení do své datové schránky nebo do datové schránky Vaší organizace.

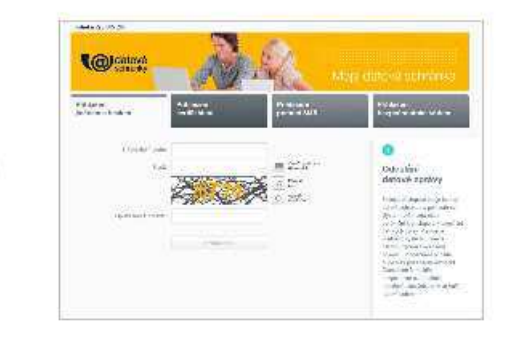

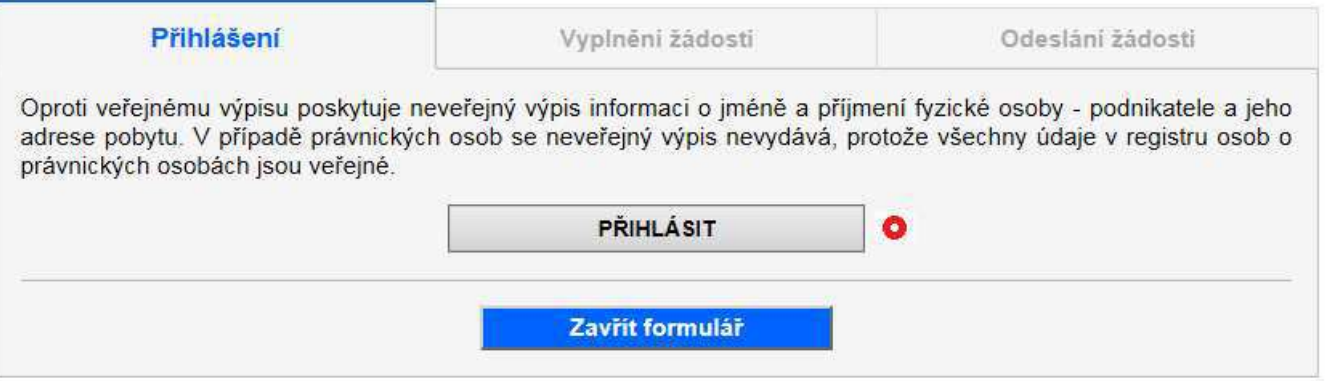

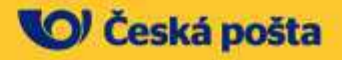

**Czech POINT** 

# **Zadání přístupových údajů**

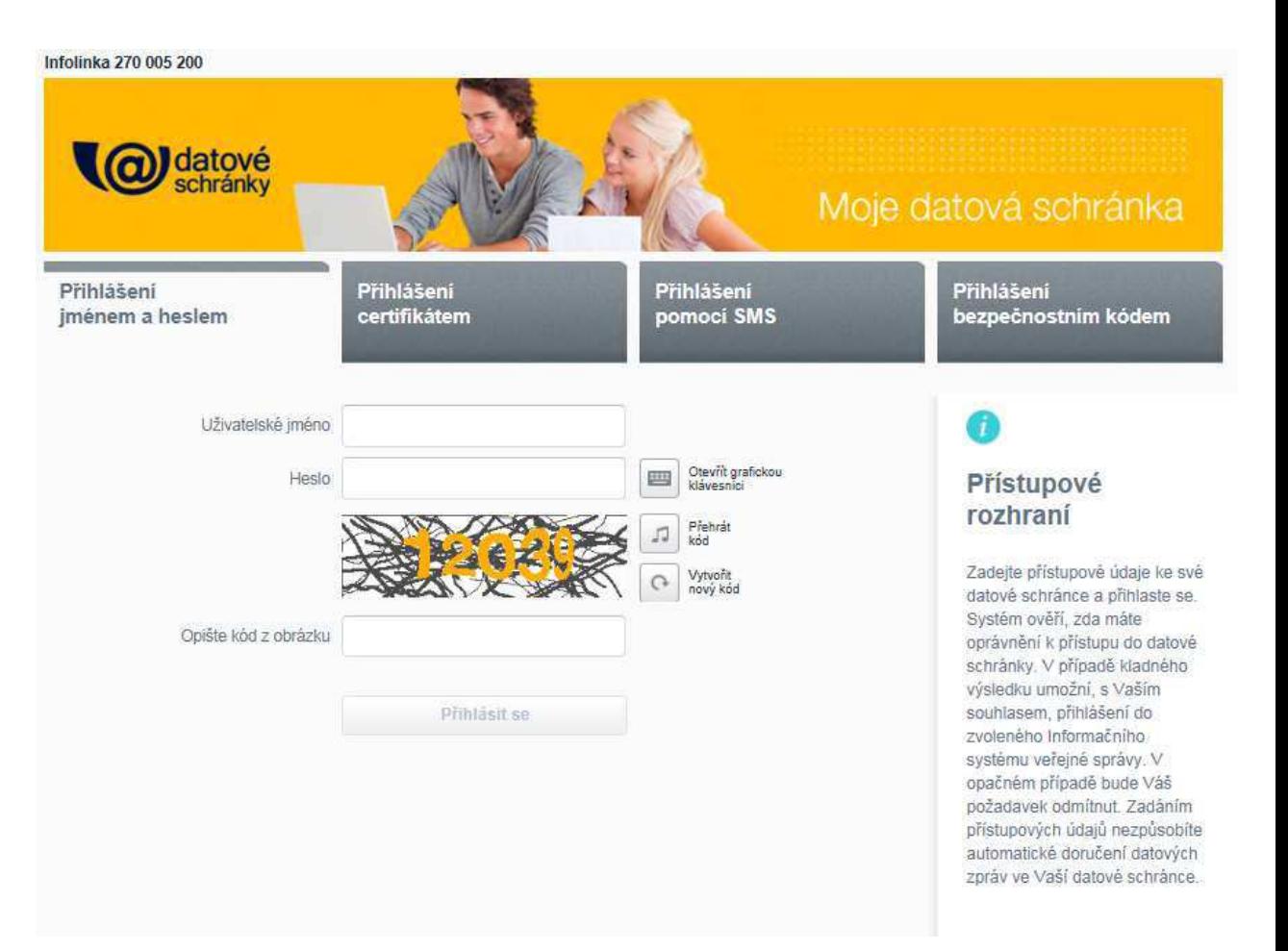

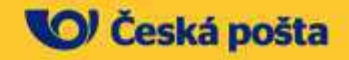

## **Odsouhlasení výčtu předávaných atributů**

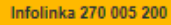

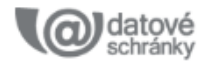

Souhlasím s předáním informace o datové schránce a uživateli.

Pro potřeby subjektu: Automat PVS (Ministerstvo vnitra), a jeho aplikace: Automat PVS (Ministerstvo vnitra) - extws

#### Skryt detaily

Účel zpracování údajů:

ucel

Data budou předána na období: doba

#### Systém ISDS předá aplikaci poskytovatele následující údaje:

- identifikátor datové schránky
- · tvo datové schránky (podnikající fyzická osoba)
- · stav schránky (zpřístupněná, nezpřístupněná)
- · složený název schránky jméno a příjmení držitele + název subjektu
- · místo narození držitele schránky
- · okres narození držitele schránky
- · datum narození držitele schránky
- · země narození držitele schránky
- · název subjektu
- · IČO subjektu
- · křestní jméno držitele schránky
- · příjmení držitele schránky
- · další jména držitele schránky
- $\cdot$  adresa sídla obec
- $\cdot$  adresa sídla ulice
- · adresa sídla číslo popisné
- · adresa sídla číslo orientační
- · adresa sídla PSČ
- $\cdot$  adresa sídla stát
- · kompletní složená adresa sídla
- · příznak, že schránka vykonává působnost v oblasti veřejné správy
- kompletní složené jméno přihlášeného uživatele
- · typ uživatele (oprávněná osoba, pověřená osoba, administrátor) určuje jeho roli ve schránce
- · oprávnění uživatele jakými oprávněními přihlášený uživatel disponuje ve vztahu ke schránce
- · příznak, že identita přihlášené osoby byla v ISDS ověřena vůči základním registrum

**Ne** 

Ano

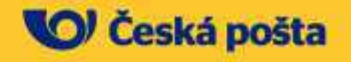

Infolinka: 270 005 200, verze formuláře 1.2p

## **Načtení údajů do formuláře**

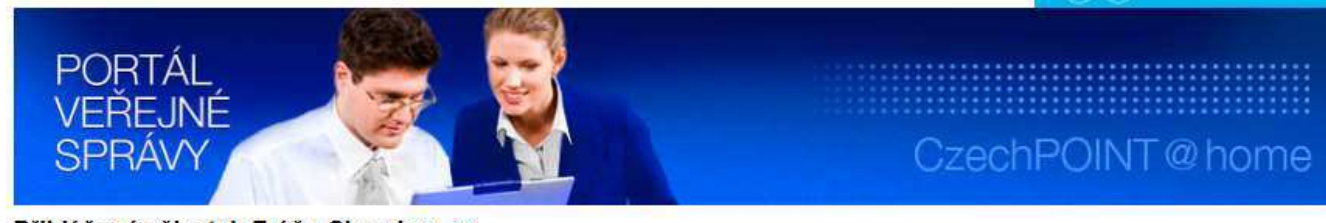

Přihlášený uživatel: Fráňa Chumlen

#### NEVEŘEJNÝ VÝPIS ÚDAJŮ PODNIKAJÍCÍ FYZICKÉ OSOBY Z REGISTRU OSOB

NA ZÁKLADÉ § 61 ZÁKONA Č. 111/2009 Sb., O ZÁKLADNÍCH REGISTRECH, VE ZNĚNÍ POZDĚJŠÍCH PŘEDPISŮ

Na základě vyplnění a odeslání žádosti dojde k vydání elektronického výpisu z Registru osob. Tento výpis může být vydán podnikající fyzické osobě. Vydání výpisu není zpoplatněno.

Oproti veřejnému výpisu poskytuje neveřejný výpis informaci o jméně a příjmení fyzické osoby- podnikatele a jeho adrese pobytu. V případě právnických osob se neveřejný výpis nevydává, protože všechny údaje v registru osob o právnických osobách jsou veřejné.

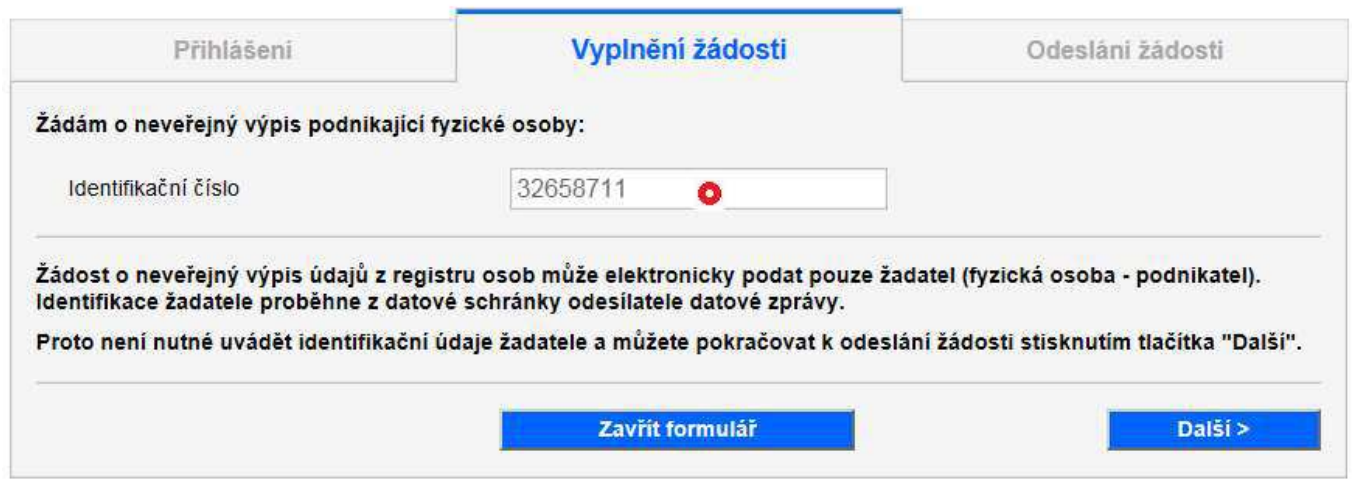

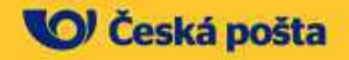

**Czech POINT** 

# **Odeslání žádosti do ISDS**

Infolinka: 270 005 200, verze formuláře 1.2p

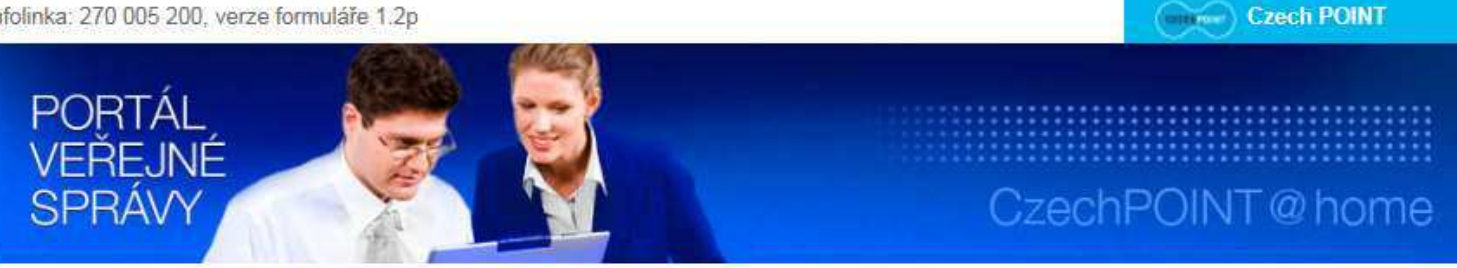

#### Přihlášený uživatel: Fráňa Chumlen

#### ODESLÁNÍ ŽÁDOSTI PROSTŘEDNICTVÍM DATOVÉ SCHRÁNKY

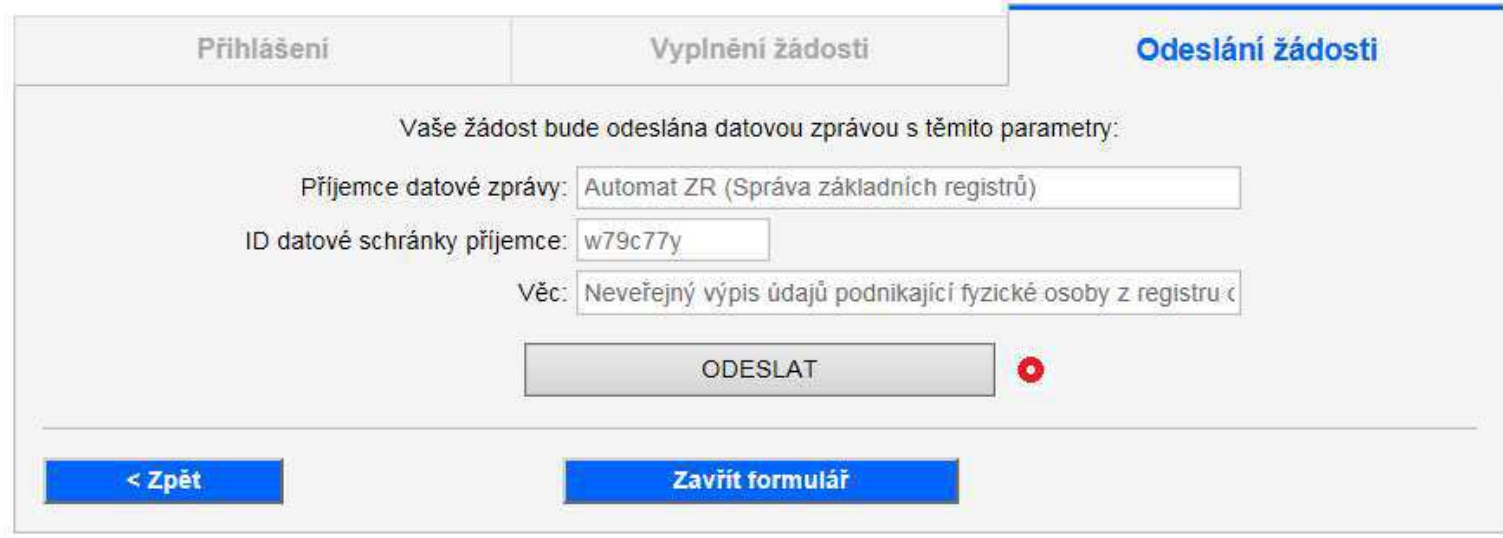

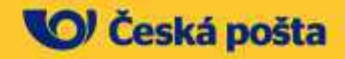

# **Zobrazení konceptu DZ před odesláním**

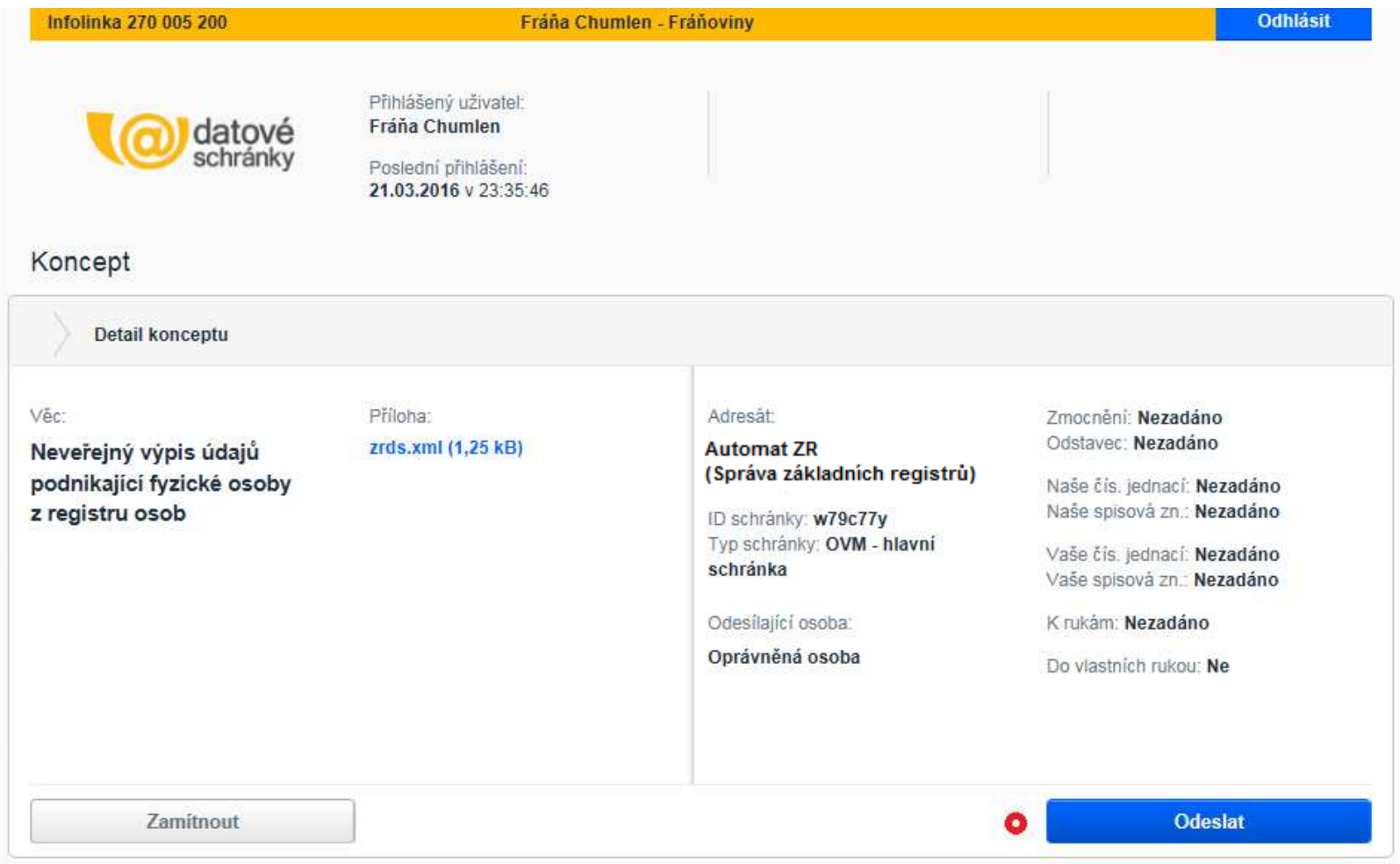

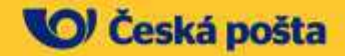

# **Po úspěšném odeslání do ISDS**

Infolinka: 270 005 200, verze formuláře 1.2p

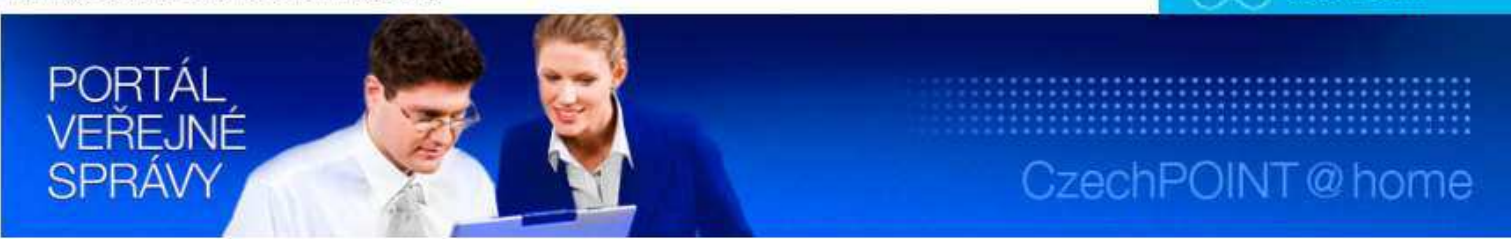

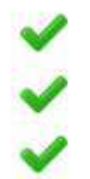

K referenčním údajům v základních registrech mají přístup úřady pouze na základě zákonného zmocnění a od 1. 7. 2012 mají povinnost si referenční údaje zjistit.

Máte-li datovou schránku, nemusíte o sobě v žádosti říkat kdo jste, stačí už jen říci, co chcete.

O vše ostatní se postará příslušný úřad, Základní registry a vaše Datová schránka.

Žádost byla v pořádku odeslána do datové schránky příjemce Automat ZR (Správa základních registrů) ID zprávy: 1625592 Odpověď bude zaslána do datové schránky žadatele. Zavřit formulář

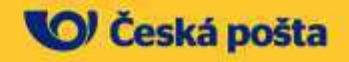

Czech POINT

### **ISDS se bude i nadále rozvíjet**

- **Využití garantovaných elektronických identit uživatelů ISDS pro elektronické ověření jejich totožnosti i v jiných systémech**
	- o V souvislosti s implementací nařízení eIDAS je v současnosti identitní prostor ISDS plánován jako jeden z akreditovaných poskytovatelů identitních služeb
	- o Již nyní ISDS obsahuje nástroje, které i pro jiné systémy dokáží poskytovat službu ověření elektronických identit (například portál ČSSZ nebo daňové správy)
	- o S ohledem na stále rostoucí počet uživatelů ISDS, kteří již ověřenou elektronickou identitou ISDS disponují, je tuto funkcionalitu z praktických důvodů žádoucí rozvíjet i v následujících letech

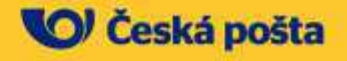

#### **ISDS se bude i nadále rozvíjet**

 Mezi **základní směry**, které Česká pošta jako provozovatel a Ministerstvo vnitra jako správce systému sleduje, patří zejména:

#### **Motivace většího využívání ISDS ze strany státu**

- o ISDS je univerzálním doručovacím nástrojem, který splňuje požadavky pro správní podání a umí přenášet široké spektrum formátů
- o Vytváření a udržování dalších systémů s podobnou funkcí je tedy z pohledu státu neekonomické
- Příklady ePortál ČSSZ, portál Ministerstva financí pro elektronická podání pro finanční správu (adisepo-mfcr.cz), Portál veřejné správy v části internetové kontaktní místo

#### **Rozšíření soukromoprávní komunikace v rámci ISDS**

o PDZ nejen alternativou k listovním zásilkám, ale částečně také k emailům a osobní komunikaci, kdy bude nutné zajistit vysoký bezpečnostní standard včetně možnosti následného auditu

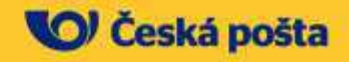

# **Děkuji za pozornost.**

**email: [isds@cpost.cz](mailto:isds@cpost.cz)**

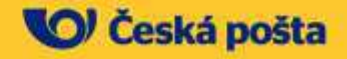